**AutoCAD With Key Free [Updated] 2022**

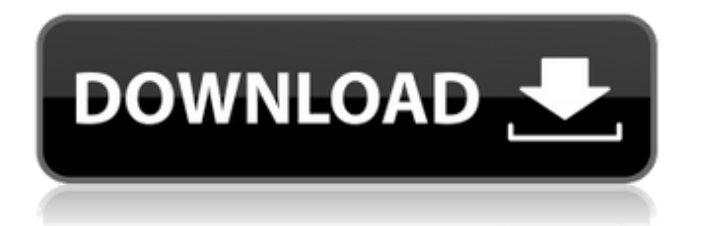

## **AutoCAD Crack + [Mac/Win]**

In 2002, Autodesk released AutoCAD LT, a lightweight version of AutoCAD, which allowed users to create drawings on their computers or mobile devices. Today, AutoCAD LT is considered a component of AutoCAD, and it is used to create drawings and design documents of varying complexity. As a result, many users often interchange the terms "AutoCAD" and "AutoCAD LT." How to Access AutoCAD You can access AutoCAD directly from your web browser, through a web app, or from the mobile app. You must have a valid Autodesk account to access AutoCAD. AutoCAD 2017 and later AutoCAD can be accessed via desktop web browsers or mobile devices. Web app Your browser should display the Autodesk product registration page, and direct you to the download page. Download the latest version of the Autodesk app. You may need to agree to the license agreement to continue. Mobile app Your mobile device should display the Autodesk product registration page, and direct you to the download page. Download the latest version of the Autodesk app. You may need to agree to the license agreement to continue. Accessing AutoCAD Mobile Before you can access AutoCAD Mobile, you must register an Autodesk account and add your email address to AutoCAD. Mobile app (iOS) Download the Autodesk app from the App Store (on your iPhone or iPad), and register. You'll also need a valid Autodesk account and an Autodesk account that you can connect to from your desktop computer. Then you can continue to AutoCAD through the app. To access the desktop software, you can either use a desktop computer on the same network or your iOS device. Desktop app (iOS) Download the Autodesk app from the App Store (on your iPhone or iPad), and register. You'll also need a valid Autodesk account and an Autodesk account that you can connect to from your desktop computer. Then you can continue to AutoCAD through the app. To access the desktop software, you can either use a desktop computer on the same network or your iOS device. Web app (iOS) Open the Autodesk Mobile app on your iOS device, and register. You'll also need a valid Autodesk account and an Autodesk account

## **AutoCAD License Keygen (Latest)**

Versions AutoCAD Crack is available for the following operating systems: MS Windows Apple macOS Apple iOS Google Android Linux, including openSUSE, Ubuntu, Debian and Fedora See also List of AutoCAD competitors Comparison of CAD editors for X-Plane and other programs List of DWG Viewer software List of free or open source software packages Comparison of CAD editors List of application scoring programs Comparison of CAD editors Comparison of CAD viewers List of 3D modeling packages References External links Autodesk Exchange Category:Autodesk Category:CAD software Category:Computer-aided design software Category:3D graphics software Category:Computer-aided design software for Linux Category:Freeware Category:Free 3D graphics software Category:Free software programmed in C++ Category:IOS software Category:macOS software Category:Software using the MIT license Category:Windows graphics-related software Category:C++ software Category:Discontinued Microsoft softwareQ: Is there a better way to check if a string value contains a comma? A long time ago I learned how to check if a string value contains a comma using the regex method. This is what I learned: string[] temp = {  $"1,2"$ ,  $"1,2,3"$ ,  $"4,2,5"$  }; foreach (string s in temp) { if (Regex.IsMatch(s, @"\d+", RegexOptions.IgnoreCase))  $\{1/s = "1" \}$  Using a regular expression is a very good way to check if a string value contains a comma. But I'm now finding that using the Regex method is very slow. Is there a faster way to check if a string value contains a comma? EDIT: By "a very good way to check if a string value contains a comma", I meant the method of using a regular expression. I want to avoid using a regular expression and use the method of checking if the string contains a comma using a loop. A: Since we have the guarantee that there is only one digit, we can use a simple string.IndexOf(',') check. A: a1d647c40b

### **AutoCAD Crack+**

Go to: Download the signed keygen from the link provided by the book author on the bottom right of the page. Run the signed keygen. Create a new sample object, from the context menu, select 'Add 3D Text'. Now you can edit the properties for each of the 3d text and change them as you like. The author says: Now you can just open your 3dmax and start modeling with your 3dtext. My problem with this is that you would have to do this every time you change the properties for a 3dtext. I need a way to make this change automatically, without the need to open my max. A: I found a workaround for this problem. You can run a python script that reads your.txt file, with all your variables. Then it will add the part in the.txt file to your existing object. I used this.py script: If you want, I can send you the.py file to try it. I hope this will help you :)  $\langle 2, u'_{2} \rangle$  \bigg)  $e^{\{pm\pi}{4}(v+v_0+ u'_2)\}\end{aligned}$  \$\$ is given by  $[@BK10]$  \$\$\begin{aligned} &\delta\_{\frac{1}{2}+\frac{1}{2}, u'\_1} \delta\_{\frac{1}{2}-\frac{1}{2}, u'\_2} e^{\pm\frac{i\pi}{4}(v+v\_0+ u'\_2)} e^{  $-i\pi \big( (u'_1 + u'_2)/2 + v + v_0\big)$  onumber \\[0.1cm] &\times \frac{\sqrt{v+ u'\_1+1}\sqrt

#### **What's New In AutoCAD?**

AutoCAD for the iPad: Stay connected and productive wherever you are, even on-the-go. With AutoCAD for iPad, you can get AutoCAD on your iPad so you can do CAD anywhere. (video: 1:03 min.) One more thing: For an in-depth look at everything new in AutoCAD 2023, visit the Autodesk web site. One more thing (but really): We've made it easy to download and install AutoCAD 2023 right now on your Mac or Windows computer. Install AutoCAD 2023 Download AutoCAD 2023 today from the Autodesk Downloads page. To download and install AutoCAD 2023 for free, please follow the instructions on the download page. AutoCAD 2023 is not supported on Windows XP or Vista. What's New in AutoCAD 2019 for Mac Drag and drop with Applescript: Before, you had to use AutoCAD's command line tools to change the order of the points in a feature's geometry. Now you can move points around by dragging them. Better line styles with line caps: With AutoCAD 2019, you can now select a line style with a line cap, a butt cap, and a square cap. (Or an old-style cap on an old-style line.) You can't select an old-style cap on a new-style line. Keep the grips on the command line: Before, when you pressed and held a command on the command line, you lost the grip. Now, even if you have a mouse, you can keep the grip on the command line. Find and Replace With AutoCAD 2019, you can use the Find and Replace commands to quickly locate and replace any text within a drawing. Use a selection context in Applescript: If you've written Applescript to automate the drawing of something, you can now use the selection context to specify the extent of the selection. Before, you had to use coordinates to specify the selection. Find and Replace in Select Objects: With AutoCAD 2019, you can use the command Find and Replace in Select Objects to locate and replace text in drawings. Power up your project: Before, you had to click OK

# **System Requirements:**

Linux: Mac: Legal Notice: We are sorry, but Libengrand is not currently able to run on MacOS Catalina or on Windows 10. ======================= What is Libengrand? Libengrand is a free and open-source software library which generates random numbers in many popular formats (hexadecimal, ASCII, BMP, GZIP, PNG, TIFF, WAV, CDS, etc.), on your computer. It was created by our engineer Gabriel Garron and published